## SAP ABAP table SUBTY PERIOD {Subtype with Start and End Date}

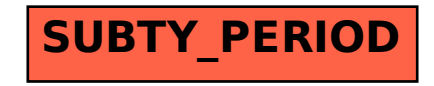